Holt McDougal Online Product Activation (Teacher)

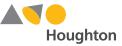

## Access Activate Class Product Page

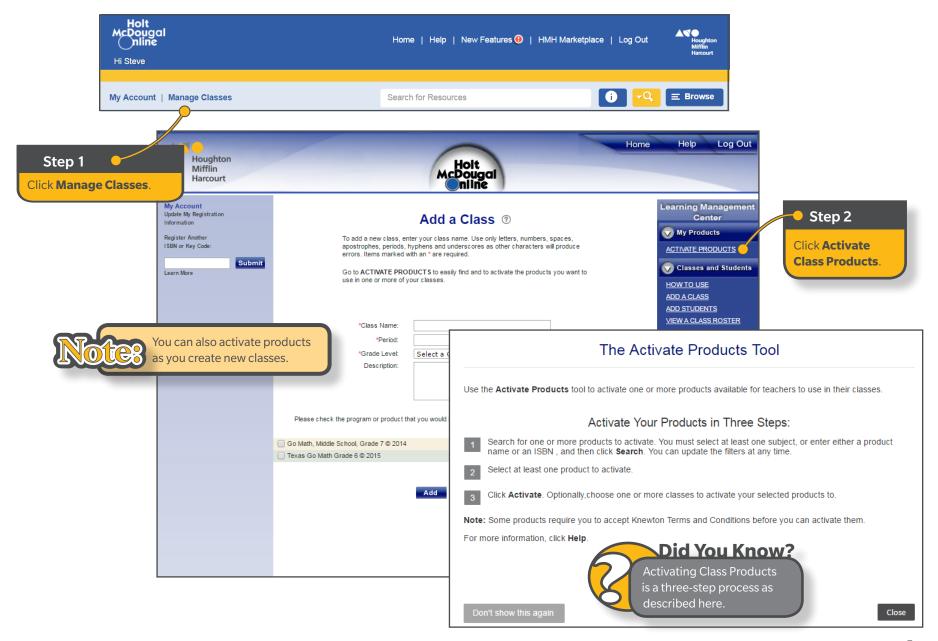

Holt McDougal Online Product Activation (Teacher)

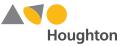

## **Search for Products to Activate**

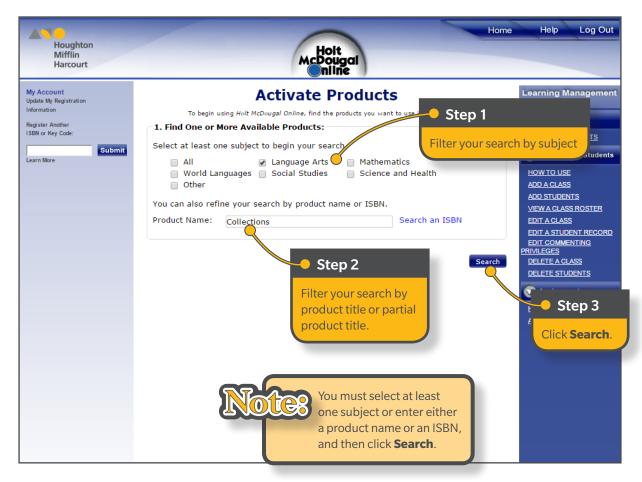

Holt McDougal Online Product Activation (Teacher)

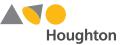

## **Select Products and Classes**

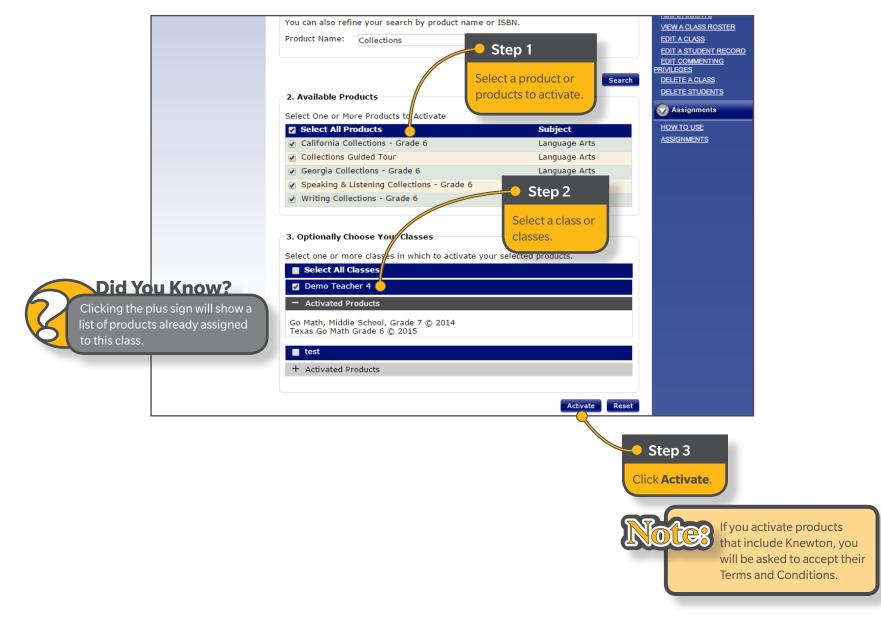